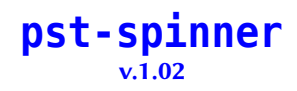

Manuel Luque Herbert Voß

April 19, 2023

A fidget spinner is a type of stress-relieving toy. A basic fidget spinner consists of a bearing in the center of a design made from any of a variety of materials including brass, stainless steel, titanium, copper and plastic. The toy may help people who have trouble focusing or fidgeting by acting as a release mechanism for nervous energy or stress. [\[8\]](#page-7-0)

Thanks to:

# **Contents**

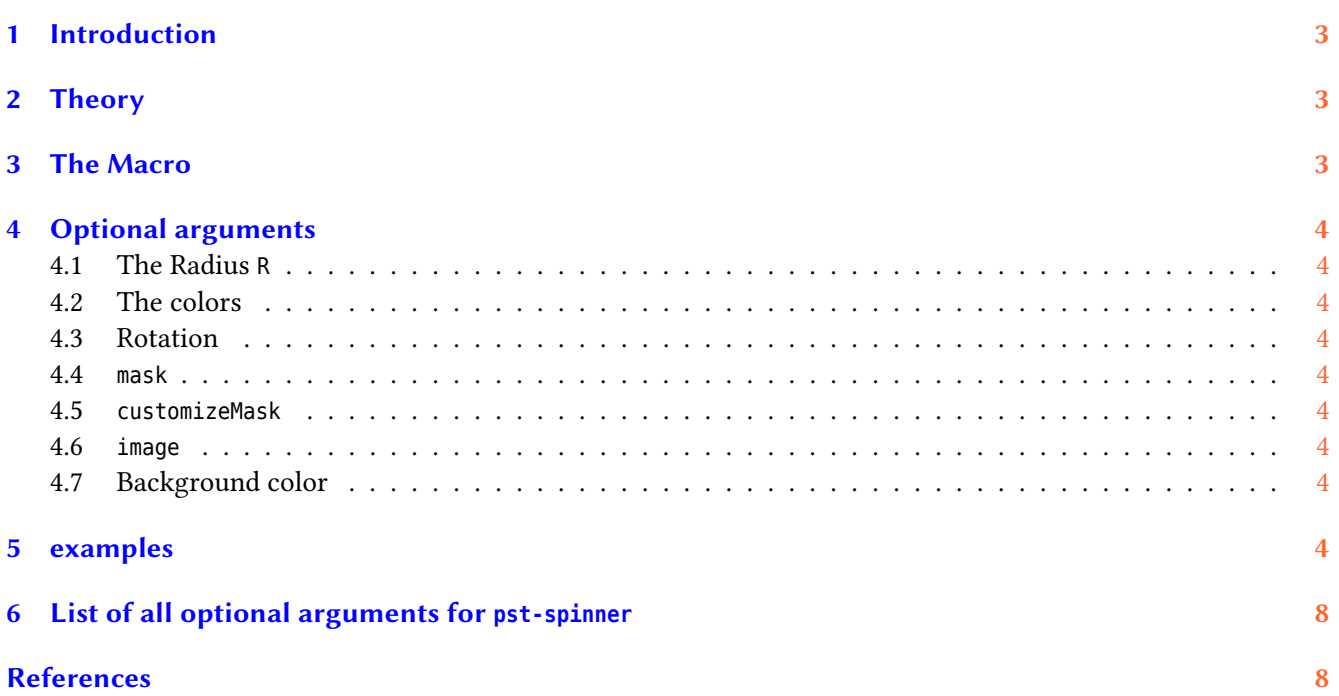

## <span id="page-2-3"></span><span id="page-2-0"></span>**1 Introduction**

This package aims to propose a model of the fidget spinner gadget. It exists under different forms, with 2, 3 poles and even more. We chosed the most popular model: the triple Fidget Spinner. The dimensions of the model are linked to that of the ball bearings: outer diameter 22 mm and inner diameter 8 mm. The composite axis of a quality ball bearing is in the center of an equilateral triangle at the tops of which are placed bearings With balls identical to that of the axis but of any quality or colored rings. The contour of the object is Consisting of perfectly connected circular arcs.

#### <span id="page-2-1"></span>**2 Theory**

For calculations the Fidget Spinner is written in a circle of radius  $R$ . All other dimensions are deduced. In the diagram  $r_1$  is the outer radius of a ball bearing. A is the distance between a ball bearing and the edge outside the object.  $R_1 + a$  is the radius of the circle tangent to the circle of radius  $R$ ,  $r_2$  is the radius of the circle arc of connection to the circles of radius  $r_1 + a$  and to the central circle of radius  $r_1 + 2a$ .

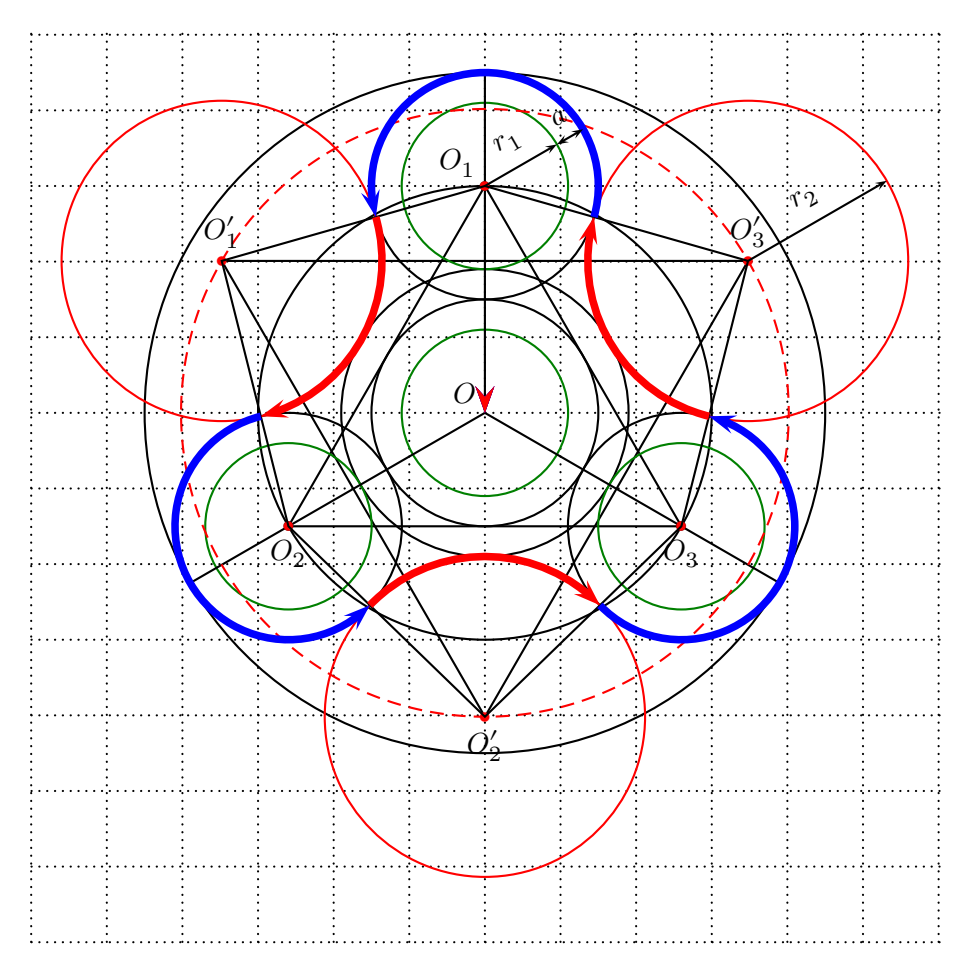

## <span id="page-2-2"></span>**3 The Macro**

For calculations, the Fidget Spinner is written in a circle of radius R. All other dimensions are deduced. The colors of the rings can be chosen as well as the background color of the object. This object can be customized with a picture. The command is:

\psFidgetSpinner [Options]  $(x_0, y_0)$ 

with two optional arguments. If the  $(x_0, y_0)$  is missing then  $(0, 0)$  is assumed as the origin of the spinner.

# <span id="page-3-9"></span><span id="page-3-0"></span>**4 Optional arguments**

## <span id="page-3-1"></span>**4.1 The Radius R**

The radius R of the circle in which the triple Fidget spinner is inscribed. It is preset to R=3.9.

## <span id="page-3-2"></span>**4.2 The colors**

The colors with their default value. They are numbered in the order: central bearing, peripheral rings, and central cap.

- color0=honeydew
- color1=red
- color2=green
- color3=blue
- colorMask=honeydew

## <span id="page-3-3"></span>**4.3 Rotation**

With the optional argument rotation the output of the spinner can be rotated.

## <span id="page-3-4"></span>**4.4 mask**

mask is a boolean value to customize the object with an image in eps format. Preset to false.

## <span id="page-3-5"></span>**4.5 customizeMask**

customizeMask is a boolean value. When set to true the image is also printed on the cap of the central ball roll.

## <span id="page-3-6"></span>**4.6 image**

The keyword image defines the name including the path of the image and is preset to empty.

## <span id="page-3-7"></span>**4.7 Background color**

The background color is set with the default PSTricks parameter fillcolor and the linecolor and linewidth with linecolor and linewidth.

## <span id="page-3-8"></span>**5 examples**

\begin {pspicture}(-4,-4)(4,4) \psgrid [style =mmpaper](-4,-4)(4,4) \psFidgetSpinner [ fillcolor =cyan!10, linewidth=0.05,mask ] \end {pspicture }

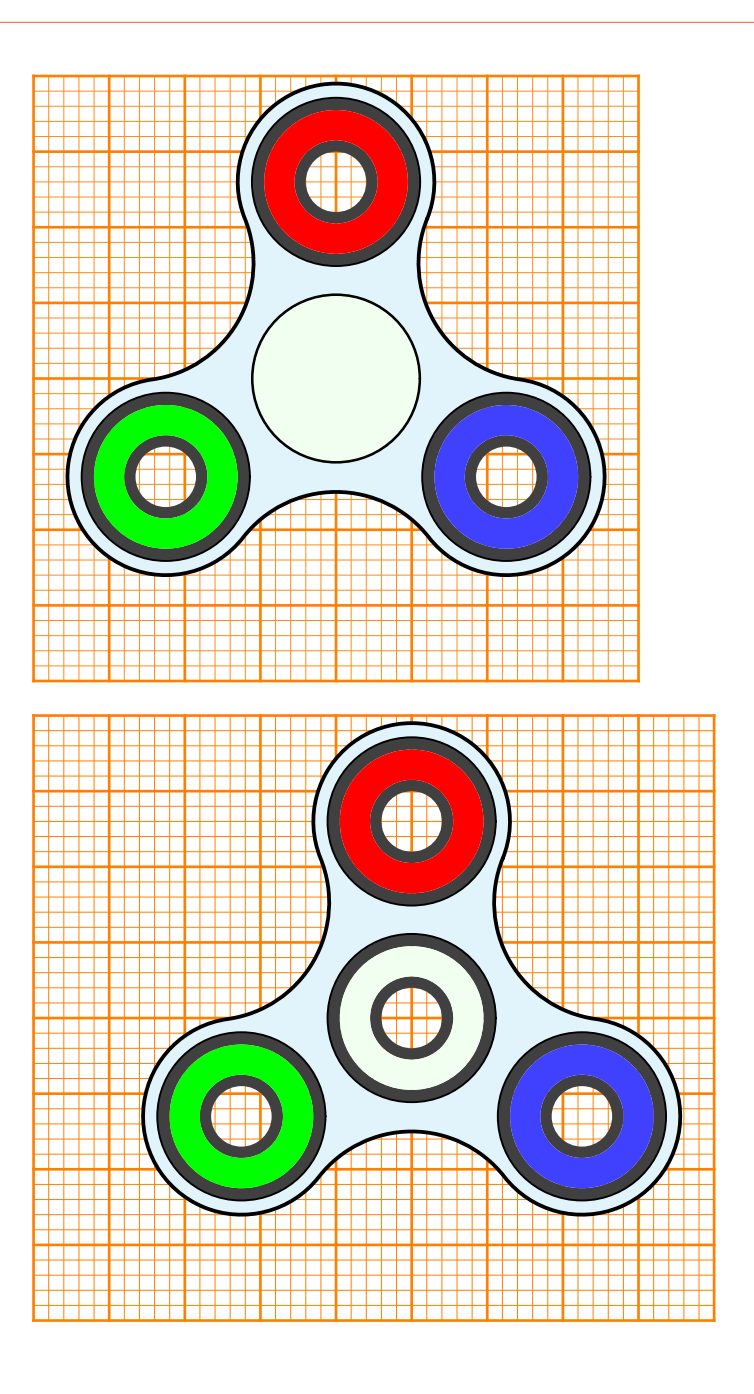

\begin {pspicture}(-4,-4)(5,4) \psgrid [subgriddiv=5, gridlabels=0, gridwidth=1pt , gridcolor =orange , subgridwidth=0.1pt , subgridcolor =orange](-4,-4)(5,4) \psFidgetSpinner [ fillcolor =cyan!10, linewidth=0.05, mask =false](1,0) \end {pspicture }

\begin {pspicture}(-4,-4)(4,4) \psgrid [subgriddiv=5, gridlabels=0, gridwidth=1pt , gridcolor =orange , subgridwidth=0.1pt , subgridcolor =orange](-4,-4)(4,4) \psFidgetSpinner [colorMask =blue , linewidth=0.05,mask ,customize , customizeMask , image =images /spirales -hsb .eps ] \rput(0,0){\color {white}\textbf {PSTricks}} \end {pspicture }

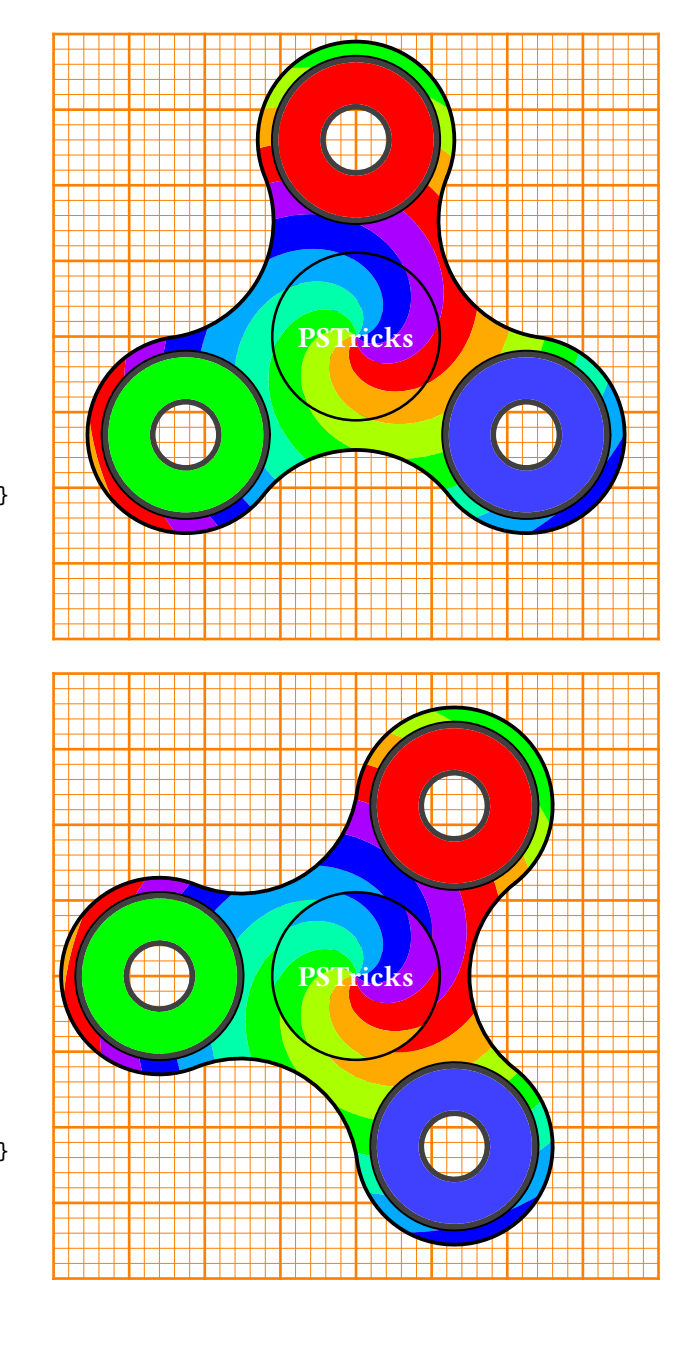

\begin {pspicture}(-4,-4)(4,4) \psgrid [subgriddiv=5, gridlabels=0, gridwidth=1pt , gridcolor =orange , subgridwidth=0.1pt , subgridcolor =orange](-4,-4)(4,4) \psFidgetSpinner [colorMask =blue ,linewidth  $=0.05$ , mask,customize,customizeMask, image =images /spirales -hsb .eps , rotation=-30] \rput(0,0){\color {white}\textbf {PSTricks}} \end {pspicture }

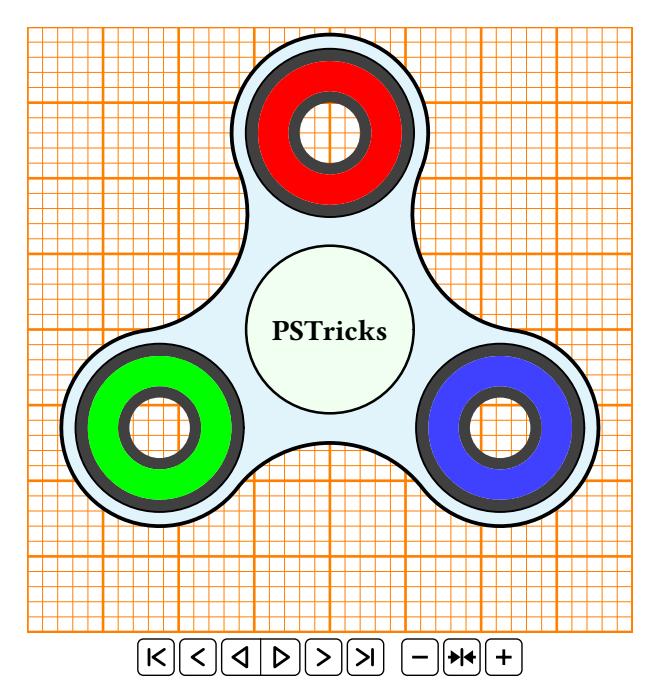

```
\begin{animateinline}[
  controls,loop,
  begin={\begin{pspicture}(-4,-4)(4,4)},
  end={\end{pspicture}}]{25}% 25 images/s
\multiframe{72}{i=0+5}{%
\psgrid[subgriddiv=5,
  gridlabels=0,
  gridwidth=1pt,
  gridcolor=orange,
  subgridwidth=0.1pt,
  subgridcolor=orange](-4,-4)(4,4)
\rput{\i}{\psFidgetSpinner[R=3.9,fillcolor=cyan!10,linewidth=0.05,mask]}
\rput(0,0){\textbf{PSTricks}}}
\end{animateinline}
```
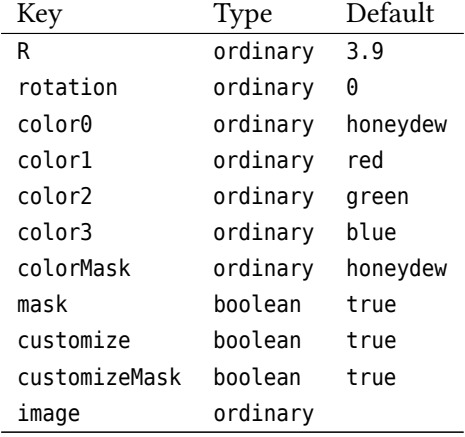

#### <span id="page-7-1"></span>**6 List of all optional arguments for pst-spinner**

#### <span id="page-7-2"></span>**References**

- [1] Denis Girou. **?**Présentation de PSTricks**? in***Cahier GUTenberg*: 16 (**april** 1994), **pages** 21–70.
- [2] Michel Goosens **andothers**. *The LATEX Graphics Companion*. 2 **edition**. Reading, Mass.: Addison-Wesley Publishing Company, 2007.
- [3] Alan Hoenig. *TFX Unbound: L<sup>A</sup>TFX & TFX Strategies, Fonts, Graphics, and More. London: Oxford University* Press, 1998.
- [4] Nikolai G. Kollock. *PostScript richtig eingesetzt: vom Konzept zum praktischen Einsatz*. Vaterstetten: IWT, 1989.
- [5] Frank Mittelbach **and** Michel Goosens et al. *The LATEX Companion*. 2 **edition**. Boston: Addison-Wesley Publishing Company, 2004.
- [6] Herbert Voß. PSTricks *Grafik für TEX und LATEX*. 7 **edition**. Heidelberg/Berlin: DANTE Lehmanns, 2016.
- [7] Herbert Voß. PSTricks *Graphics for LATEX*. 1 **edition**. Cambridge: UIT, 2011.
- <span id="page-7-0"></span>[8] WikipediA. *Fidget spinner*. 11 **may** 2017. url: [https://en.wikipedia.org/wiki/Fidget\\_spinner](https://en.wikipedia.org/wiki/Fidget_spinner) (**urlseen** 11/05/2017).
- [9] Timothy Van Zandt. multido.tex  *a loop macro, that supports fixed-point addition*. [CTAN:/graphics/pstric](CTAN:/graphics/pstricks/generic/multido.tex) [ks/generic/multido.tex](CTAN:/graphics/pstricks/generic/multido.tex), 1997.
- [10] Timothy Van Zandt. *PSTricks PostScript macros for generic TEX*. [http://www.tug.org/application/PSTrick](http://www.tug.org/application/PSTricks) [s](http://www.tug.org/application/PSTricks), 1993.
- [11] Timothy Van Zandt **and** Denis Girou. **?**Inside PSTricks**? in***TUGboat*: 15 (**september** 1994), **pages** 239–246.

# **Index**

```
blue
,
4
color0
,
4
color1
,
4
color2
,
4
color3
,
4
colorMask
,
4
customizeMask
,
4
fillcolor
,
4
4
4
image
,
4
Keyword
     color0
,
4
     color1
,
4
     color2
,
4
     color3
,
4
     colorMask
,
4
     customizeMask
,
4
     fillcolor
,
4
     image
,
4
     4
     4
     mask
,
4
     R
,
4
     rotation
,
4
4
4
Macro
     \psFidgetSpinner
,
3
mask
,
4
\psFidgetSpinner
,
3
R
,
4
red
,
4
rotation
,
4
Value
     blue
,
4
     green
,
4
     4
     red
,
4
```